# **Development of models for forest variable estimation from airborne laser scanning data using an area-based approach at a plot level**

# **J. Sabol1, D. Procházka2, Z. Patočka1**

*1Department of Forest Management and Applied Geoinformatics, Faculty of Forestry and Wood Technology, Mendel University in Brno, Brno, Czech Republic 2Department of Informatics, Faculty of Business and Economics, Mendel University in Brno, Brno, Czech Republic*

**ABSTRACT**: Airborne laser scanning (ALS) is increasingly used in the forestry over time, especially in a forest inventory process. A great potential of ALS lies in providing quick high precision data acquisition for purposes such as measurements of stand attributes over large forested areas. Models were developed using an area-based approach to predict forest variables such as wood volume and basal area. The solution was performed through developing an object-oriented script using Python programming language, Python Data Analysis Library (Pandas), which represents a very flexible and powerful data analysis tool in conjunction with interactive computational environment the IPython Notebook. Several regression models for estimation of forest inventory attributes were developed at a plot level.

**Keywords**: Python; Fusion; forest inventory; linear regression; Norway spruce

Forest inventory is the basis for a forest information system for forest planning and management feedback control. Forest inventories generally use random or systematic sampling schemes. In both methods, a limited number of plots are inventoried because this work is both costly and time-consuming. Field measurements can only be performed in areas that are accessible to field crews (Poleno et al. 2007).

Therefore, remote sensing has shown the immense potential to provide quick and accurate measurements of stand attributes over vast areas at a much lower cost than with traditional inventory practices. Using remote sensing data, coupled with a small number of field measurements, can thus be an effective solution to overcoming the aforementioned drawbacks of field measurements, while providing accurate and timely information on several key forest attributes.

The most frequently exploited remote sensing technology in forest applications is indisputably airborne laser scanning (ALS), also referred to as light detection and ranging (LiDAR). Its potential for forest attribute estimation at several scales is widely acknowledged. LiDAR-based forest inventories employ two major methods, depending on the unit to be estimated. In the individual tree detection (ITD) approach, as the name itself suggests, the aim is to detect and delineate single trees (e.g. Hyyppä, Inkinen 1999; Holmgren, Perrson 2004; Popescu et al. 2014). Once the trees are detected, attributes are extracted or modelled for each tree from ALS observations. On the other hand, in the area-based approach (ABA), also referred to as canopy height distribution method, the unit is an area of a certain fixed size. The mean values of forest stand variables are estimated using statistical correlations between explanatory variables, derived from LiDAR point cloud, and forest stand variables measured at a plot level (e.g. NAESSET 2002, 2007; PACKALÉN, Maltamo 2007). ABA has shown to provide reliable estimates of growing stock. LiDAR-based estimates

Supported by the Mendel University in Brno, Project IGA, No. 84/2013.

for total characteristics are even more accurate than inventory results based on visual assessment and subjective field measurements (Peuhkurinen 2011).

The aim of this study was to develop models of forest stand attributes from ALS data using the latter method. The solution was performed through developing an object-oriented script using Python programming language, Python Data Analysis Library (Pandas, Lambda Foundry, New York, USA; McKinney et al. 2015), which represents a very flexible and powerful data analysis tool in conjunction with interactive computational environment the IPython Notebook (Fernando Peréz, Berkeley, USA; Peréz, Granger 2007).

### **MATERIAL AND METHODS**

**LiDAR data**. High density LiDAR data were collected at the beginning of September 2014 in the territory of the Training Forest Enterprise (TFE) called Masaryk Forest Křtiny. TFE Masaryk Forest Křtiny represents a continuous complex of forest lands linking with the northern edge of Brno, with an area of 10,228 ha. The forests are situated at altitudes ranging from 210 to 575 m a.s.l. and are characterized by a variety of natural conditions. Mapping of this relatively small area, dominated mostly by mixed woods with 46% of coniferous and 54% of deciduous tree species, revealed 116 forest types situated in 4 forest altitudinal zones. Mean annual temperature of 7.5°C and mean annual precipitation of only 610 mm are limiting factors. Topography is very broken with deep-incised valleys and glens, especially those of the Svitava River and the Křtinský potok Brook. The parent rock is composed of granodiorites, Culmian greywackes and limestone. About a third of the TFE area is situated in the Protected Landscape Area of the Moravian Karst. Main local tree species are spruce, pine, larch for conifers and beech and oak for broadleaved species (TFE Masaryk Forest Křtiny, 2002–2008).

Scanning was performed with a Leica ALS70-CM scanner (Leica Geosystems, Heerbrung, Switzerland) mounted on the aircraft OK-EKT Cessna 206 Turbo Stationair (Cessna Aircraft Co., Wichita, USA). The used scanning angle was 24° with an average pulse density of 7.8 pulses/m<sup>2</sup> in the ETRS-89 UTM 33N coordinate system. Filtering and classification of the LiDAR point cloud was performed in TerraSolid TerraScan software (Terrasolid, Helsinky, Finland) for Bentley MicroStation. Consequently, LiDAR data together with field plot data were used for calculating point cloud metrics using

Fusion software (Department of Agriculture, Forest Service, University of Washington, Washington, USA; McGaughey 2014).

**Field plot data**. Field data collection took place from the beginning of the year 2015 in the TFE Masaryk Forest Křtiny in Forest District Habrůvka. 39 circular plots with a radius of 12.62 m were established in spruce dominated sites situated mostly in the 4th forest altitudinal zone and within 3 forest stand groups (35, 41, 45), but prevailing majority pertained to management of nutrient sites of medium altitudes (45). The age of stands ranged from 60 to 130 years, with a predominant proportion of stands older than 100 years.

The centres of sample plots were measured using a Topcon HiPer Pro GNSS receiver (Topcon, Tokyo, Japan) with applied real-time kinematic (RTK) corrections to enhance the precision of the position. The measurement took 20 minutes at 5 second intervals. All the threshold values of GNSS receiver were left at default settings (elevation mask threshold – 5°, signal-to-noise-ratio threshold – 99, dilution of precision threshold – 99). The height of the antenna was 2 meters.

Diameter at breast-height (DBH) was measured for all trees with DBH > 7 cm and heights for each tree. Furthermore, basal area was calculated and volume estimated for each field plot using volume equations according to PETRÁŠ and PAJTÍK (1991).

**Data pre-processing**. Once the coordinates for all plots are available, the last step in the data preparation process consists of subsetting the LiDAR returns that correspond to each field plot. During the subsetting process, LiDAR data are normalized to the ground surface so the returns are expressed in terms of heights above the ground. After subsetting the LiDAR plot equivalents, the last step consists in calculating a set of cloud metrics variables for each of the plots. Metrics are computed using point elevations and intensity values. Output is formatted as a comma separated value (CSV). Each record in the output table has a set of variables that together describe the vertical distribution of the LiDAR points within the plot. These variables were used as the predictor variables in the linear regression modelling.

From many options, either parametric or nonparametric ones, linear regression was selected as the modelling technique. Ordinary least-square regression, as a parametric statistical method, was widely used for estimations of forest inventory variables and reliable results. NAESSET et al. (2005) suggested that ordinary least-squares regression should be considered as the approach of choice for practical forest inventories.

Predictive models were developed according to general principles of LiDAR based model building as McGaughey (2014) proposed:

- (1) models should have as few parameters as possible;
- (2) simple explanations should be preferred to complex explanations;
- (3) experiments relying on few assumptions should be preferred to those relying on many;
- (4) most predictive LiDAR based models should not have more than three variables generally representing some form of the three metrics listed below:
	- (*i*) one related to height;
	- (*ii*) one related to canopy cover;
	- (*iii*) one from descriptive category.

The script is designed for interactive computational environment the IPython Notebook (Peréz, Granger 2007), in which it is possible to combine not only code execution but also text, mathematics and plots. Data manipulations were performed using the open source library Pandas for efficient, intuitive and flexible input data handling by means of data frame structures. For building the regression model and for subsequent tests and diagnostics a Python module Statsmodels (Josef Perktold, Montreal, Canada) was used (PERKTOLD et al. 2013). A Python library Matplotlib (John D. Hunter, Chicago, USA, HUNTER et al. 2015) was used for interactive displaying of charts in the IPython Notebook environment.

## **RESULTS**

#### **Implementation**

Input data consist of two CSV files, the one with measured variables for each plot and the other containing calculated point cloud metrics using the Fusion software.

The script itself consists of two classes. Along with the instantiation of the first class, by setting the paths for input tables as the first and second argument, additional arguments described in class documentation have to be set. Desired forest inventory variable for modelling as a string is the first one (e.g. *G* – basal area, *V* – volume), the other two are related to correlation analysis – method for calculating the correlation coefficient as a string (Pearson's correlation coefficient is recommended) and threshold value as a number, determining the acceptance level of the correlation coefficient of point cloud metrics for modelling.

After the class instantiation, the initialization method creates instances from both input tables adding

them to the Pandas format data frame, and furthermore calls each private method, constructed for data converting, cleaning and handling. The first public method being actually called by the user is the regression model building itself. According to general principles of the regression model building mentioned above, one to three independent variables can be selected from a list of point cloud metrics printed as a table along with the instantiation. Cloud metrics for model fitting are set manually as numbers, according to indices in the printed table or an optimization method could be utilized as described below in a contiguous subchapter. The returned result of fitted model uses attributes and methods of Statsmodels regression result described in its documentation which are obtained by means of code completion functionality in the IPython Notebook environment. It is used by typing the name of the result object with dot right after it and by pressing the tabulator key. Then the drop-down list of attributes and methods for the result object emerges (e.g. result.summary), where the result is an object created by the method for fitting a regression model and summary is a Statsmodels method, which produces an "human-readable" output of regression analysis.

The second class uses the resulting regression model as its input parameter and contains private methods for plotting and a number of public methods for regression diagnostics (e.g. Breusch-Pagan test, Goldfeld-Quandt test), which are called manually by means of the aforementioned code completion functionality in the IPython notebook environment. The plots consist of partial regression plots, influence plot, QQ-plot, leverage-resid<sup>2</sup> plot and Cook's distance plot. All plots are displayed automatically right after the instantiation of the diagnostics class.

#### **Model building**

The predictor variables were selected either manually from a list of cloud metrics printed along with the instantiation of the first class, or by means of an optimization method that could be chosen from the list of public methods of a class. According to principles outlined in McGaughey (2014), this method creates all possible combinations of pairs and triples of accepted cloud metrics and consequently constructs a regression model for each combination. The result of this method is a table with ID numbers of combinations as rows and assessment criterions  $(R^2, F\text{-test}, AIC, etc.)$  as columns. The combination of cloud metrics with the best reliability can then be selected for further modelling and evaluated by the regression diagnostics as well.

Several regression models for forest inventory variables were developed and regression triplet was tested. All the selected models consisted of three or two predictor variables. Each model was validated and based on the tests performed, no errors were drawn that would affect their credibility. The following formulas may be tested for further modelling of forest inventory variables on the whole inventory area using the ArcGIS software (ESRI, Redlands, USA).

#### **Model for basal area** (Fig. 1)

The model for basal area  $G(m^2)$ ,  $R^2 = 0.79$ ,  $RMSE =$ 1.2, *RMSE* (%) = 50.2, *bias* = 0.19 (Eq. 1):

*G* = -3.9456 + 0.5536 × β<sub>1</sub> + 0.0861 × β<sub>2</sub> - 0.433 × β<sub>3</sub> (1)

where:

- $\beta_1$  cubic mean of height of all points within the point cloud (m),
- $\beta$ <sub>2</sub> percentage of all returns above the mean height of all returns within the point cloud above surface (%),
- $\beta_3$  height of returns in the 60<sup>th</sup> percentile (m).

#### **Model for volume** (Fig. 2)

The model for volume  $V(m^3)$ ,  $R^2 = 0.84$ ,  $RMSE =$ 17.77, *RMSE* (%) = 54.16, *bias* = 2.85 (Eq. 2):

$$
V = -57.6938 + 1.826 \times \beta_1 + 1.1315 \times \beta_2
$$

where:

- $β_1$  mean height of points in the 30<sup>th</sup> percentile of the point cloud (m),
- $β<sub>2</sub>$  percentage of all returns above the mean height of all returns within the point cloud above surface (%).

#### **DISCUSSION**

LiDAR point cloud metrics related to height, the coefficient of variation of height, and the density of cover were used for developing the models to predict stand attributes using ABA. Subsets of these metrics were used as independent variables in ordinary least-square regression. This is a common approach which has been used in many other studies (Naesset 2002, 2004; LIM, Treitz 2004). The strength of relationships between point cloud metrics and forest inventory attributes is predicated on the capability of LiDAR data to accurately characterize canopy height

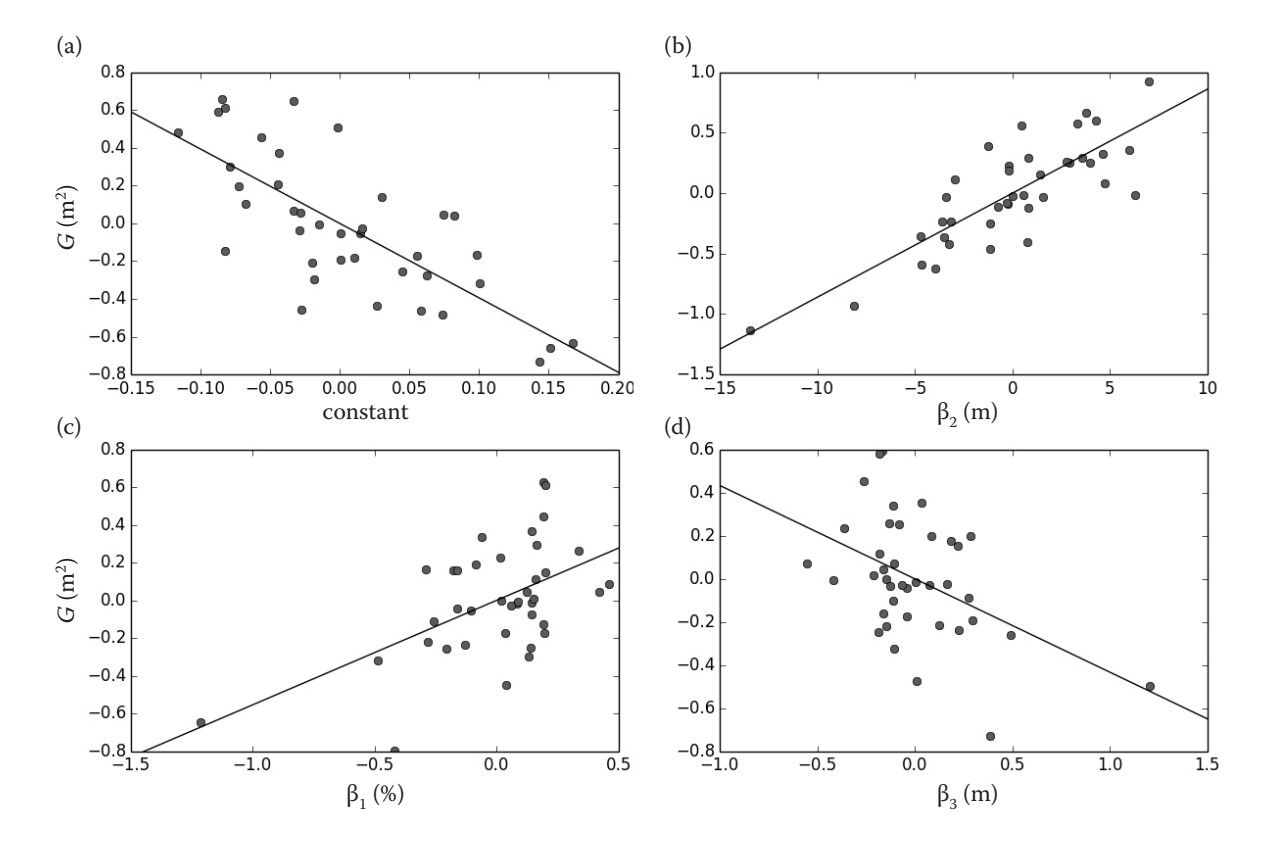

Fig. 1. Partial regression plot for basal area model

 $β_1$  – cubic mean of the height of all points within the point cloud (m),  $β_2$  – percentage of all returns above the mean height of all returns within the point cloud above surface (%), β<sub>3</sub> – height of returns in the 60<sup>th</sup> percentile (m), *G* – basal area (m<sup>2</sup>)

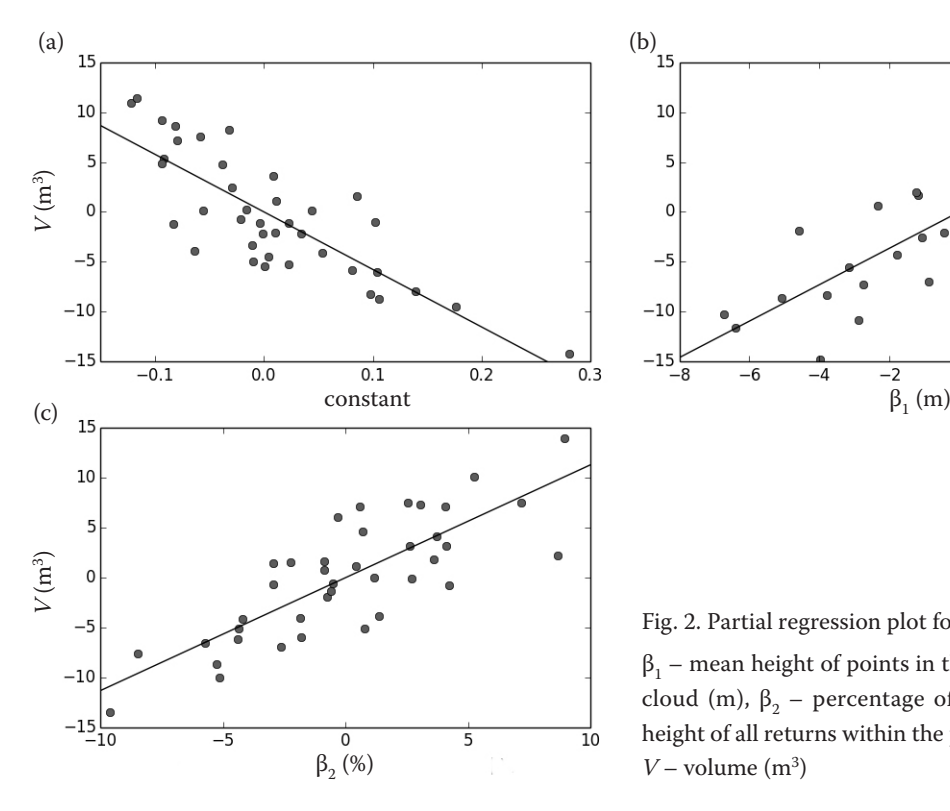

and density. Therefore, ensuring that non-canopy returns are separated from canopy returns is essential to develop models. In most studies, non-ground returns below a 2-m height threshold were excluded from the calculation of point cloud metrics (NAESSET 2002). The 2-m threshold has been applied also in this case. Research indicates that the 2-m threshold is appropriate in the conditions of mature boreal forests, hence all of the sample plots were located in the coniferous forest type dominated by Norway spruce.

Metric selection was done manually by an intuitive approach as recommended by WHITE et al. (2013) or by employing an optimization method as described above in the preceding chapter. Metric selection may suffer from either overfitting or multicollinearity (Chen et al. 2007). An overfitting problem was irrelevant after all, since only three or less cloud metrics were used as predictors of the model. A strong intercorrelation between candidate cloud metrics generated from LiDAR data is one of the ABA drawbacks. Multicollinearity does not reduce the predictive power or reliability of the model as a whole, but the model may not give valid results. Therefore, metrics with high correlation between each other were excluded. Dropping a predictor can be sometimes actively misleading, but in this case, excluding the predictors is a somewhat reasonable thing to do, since many of the cloud metrics are measuring more or less the same thing. As well, principal component analysis can be used to set a small set of relevant metrics, but the intercorrelation of many LiDAR cloud metrics still un-

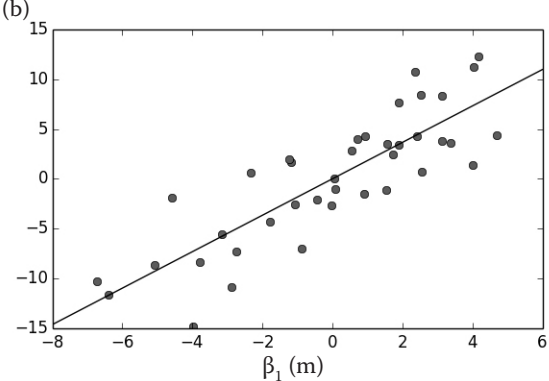

Fig. 2. Partial regression plot for volume model

 $\beta_1$  – mean height of points in the 30<sup>th</sup> percentile of the point cloud (m),  $\beta_2$  – percentage of all returns above the mean height of all returns within the point cloud above surface (%),  $V$  – volume  $(m^3)$ 

dermines this approach. This problem was partially solved by centring the independent variables. This phenomenon was caused particularly by a small sample of observations, therefore it was tested right along with fitting the model, so the intercorrelated metrics could be replaced and the model refitted. There is also a risk in extrapolating the modelled relationship beyond the range of the field collected data, due to the lack of field plot data. Notwithstanding that field work is both costly and time-consuming, it is highly recommended to obtain more data from ground measurements for further testing.

The results indicate that the use of LiDAR data is a viable data source for generating accurate estimates of forest variables such as wood volume or basal area. It appears that the LiDAR-based cloud metrics, based upon the height distribution of LiDAR measurements, capture structural information related to quantitative canopy characteristics. In spite of the considerable variation around canopy height quantiles and in laser sampling density of the 500 m<sup>2</sup> plots, the coefficients of determination  $(R^2)$  for volume of 0.84 and basal area 0.79 seem to correspond more or less to previous findings.

MEANS et al. (2000) reported  $R^2$  for basal area and volume of 0.94–0.95 and 0.95–0.97, respectively, for  $2500 \text{ m}^2$  plots, which is slightly better than findings introduced in this study. On the other hand, the precision seems to be fully corresponding with the size of the plots and their number, as outlined in NAESSET (2002), where 88 circular plots with the

size of 200  $m^2$  in mature forest (36 – poor site quality, 52 – good site quality) were used as reference data and managed to reach similar *R*<sup>2</sup> values as in this study for volume and basal area 0.8 and 0.69 to 0.75, respectively.

As mentioned above, metrics describing the subset of height percentiles and point density metrics were used for modelling, whereas metrics associated with different structural components have not been utilized yet. There might be a possibility to use those metrics for improving prediction models as Bouvier (2015) proposed.

#### **References**

- Bouvier M., Durrieu S., Fournier R.A., Renaud J.P. (2015): Generalizing predictive models of forest inventory attributes using an area-based approach with airborne LiDAR data. Remote Sensing of Environment, 156: 322–334.
- Chen Q., Gong P., Baldocchi D., Tian Y.Q. (2007): Estimating basal area and stem volume for individual trees from LiDAR data. Photogrammetric Engineering and Remote Sensing, 73: 1355–1365.
- Holmgren J., Perrson Å. (2004): Identifying species of individual trees using airborne laser scanner. Remote Sensing of Environment, 90: 415–423.
- Hunter J.D., Dale D., Firing E., Droettboom M. (2015): Matplotlib release 1.4.3 user guide. Available at http://matplotlib.org/ Matplotlib.pdf (accessed Aug 15, 2015).
- Hyyppä J., Inkinen M. (1999): Detecting and estimating attributes for single trees using laser scanner. The Photogrammetric Journal of Finland, 16: 27–42.
- Lim K.S., Treitz P.M. (2004): Estimation of above ground forest biomass from airborne discrete return laser scanner data using canopy-based quantile estimators. Scandinavian Journal of Forest Research, 19: 558–570.
- Means J.E., Acker S.A., Fitt B.J., Renslow M., Emerson L., Hendrix C.J. (2000): Predicting forest stand characteristics with airborne scanning LiDAR. Photogrammetric Engineering and Remote Sensing, 66: 1367–1371.
- McGaughey R. (2014): Fusion/LDV: Software for LiDAR data analysis and visualization, version 3.42. Available at http:// forsys.cfr.washington.edu/fusion/FUSION\_manual.pdf (accessed Aug 15, 2015).
- McKinney W. (2015): Pandas: Powerful Python data analysis toolkit, release 0.16.2. Available at http://pandas.pydata.org/ pandas-docs/stable/pandas.pdf (accessed Aug 15, 2015).
- Naesset E. (2002): Predicting forest stand characteristics with airborne scanning laser using a practical two-stage procedure and field data. Remote Sensing of Environment, 80: 88–99.
- Naesset E. (2004): Practical large-scale forest stand inventory using a small-footprint airborne scanning laser. Scandinavian Journal of Forest Research, 19: 164–179.
- Naesset E. (2007): Airborne laser scanning as a method in operational forest inventory: Status of accuracy assessments accomplished in Scandinavia. Scandinavian Journal of Forest Research, 22: 433–442.
- Naesset E., Bollandsås O.M., Gobakken T. (2005): Comparing regression methods in estimation of biophysical properties of forest stands from two different inventories using laser scanner data. Remote Sensing of Environment, 94: 541–553.
- Packalén P., Maltamo M. (2007): The k-MSN method for the prediction of species-specific stand attributes using airborne laser scanning and aerial photographs. Remote Sensing of Environment, 109: 328–341.
- Petráš R., Pajtík J. (1991): Sústava česko-slovenských objemových tabuliek drevín. Lesnícky časopis – Forestry Journal. 37: 49–56.
- Peréz F., Granger B.E. (2007): IPython: A system for interactive scientific. Computing in Science and Engineering, 9: 21–29.
- Perktold J., Seabold S., Taylor J. (2013): Statsmodels documentation, release 0.6.1. Available at http://statsmodels.sourceforge. net/stable/index.html (accessed Aug 15, 2015).
- Peuhkurinen J. (2011): Estimating tree size distributions and timber assortment recoveries for wood procurement planning using airborne laser scanning. [Ph.D. Thesis.] Joensuu, University of Eastern Finland: 43.
- Poleno Z., Vacek S., Podrázský V. (2007): Pěstování lesů. 1st Ed. Kostelec nad Černými lesy, Lesnická práce: 315.
- Popescu S.C., Wynne R.H., Nelson R.F. (2014): Measuring individual tree crown diameter with LiDAR and assessing its influence on estimating forest volume and biomass. Canadian Journal of Remote Sensing, 29: 564–577.
- TFE Masaryk Forest Křtiny (2002–2008): About us. Available at http://www.slpkrtiny.cz/en/slp-krtiny/about-us/ (accessed Feb 1, 2016).
- White J.C., Wulder M.A., Varhola A., Vastaranta M., Coops N.C., Cook B.D., Pitt D., Woods M. (2013): A best practices guide for generating forest inventory attributes from airborne laser scanning data using an area-based approach. The Forestry Chronicle, 89: 722–723.

Received for publication August 5, 2015 Accepted after corrections February 12, 2016

#### *Corresponding author*:

Ing. Jan Sabol, Mendel University in Brno, Faculty of Forestry and Wood Technology, Department of Forest Management and Applied Geoinformatics, Zemědělská 1/1665, 613 00 Brno, Czech Republic; e-mail: xsabol@node.mendelu.cz